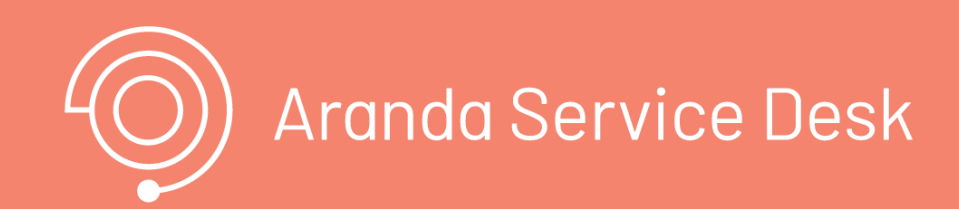

title: Introducción permalink: / —

### Documentación e Instaladores Versión 8

Conoce las últimas liberaciones y accede a los instaladores de la versión 8 de Aranda Software Metrix.

#### \n## Release Notes Aranda Software Metrix 8.4.6

title: Release Notes Aranda Software Metrix 8.4.6 chapter: "ultima-actualizacion" —

Se realiza ajuste en el producto para asegurar el correcto funcionamiento en ambientes (HTTPS) cuando se inactiva el protocolo TLS 1.0 tanto en el servidor de Base de Datos cómo en el servidor de Aplicaciones.

### NOTAS O INSTRUCCIONES ADICIONALES

Se realiza ajuste en la consola web de Metrix (ASM) para que al seleccionar opciones de menú que se encuentren dentro de una misma opción de menú principal y que direccionen a la misma URL se resalte la opción seleccionada. Si la opción de menú seleccionada direcciona a una URL diferente no se resalta la opción.

- Ejecute el archivo "Aranda.ASM.Installer.exe" y siga las instrucciones del instalador.
- El archivo ejecutable funciona como instalador y como herramienta de actualización.
- Esta actualización aplica únicamente para bases de datos en versión 8.0.104

\n## Release Notes Aranda Software Metrix 8.4.5 — title: Release Notes Aranda Software Metrix 8.4.5 chapter: "ultima-actualizacion" —

### CASO 11138:

#### CASO 11124:

Se agrega el botón de eliminar adjuntos en la edición de facturas y contratos de la consola web de Metrix (ASM). Al eliminar un adjunto se quita la relación entre el archivo y la factura o el contrato, sin embrago, no se elimina el archivo de AFS con el fin de evitar que se desasocie de las demás facturas o contratos que lo tengan asociado.

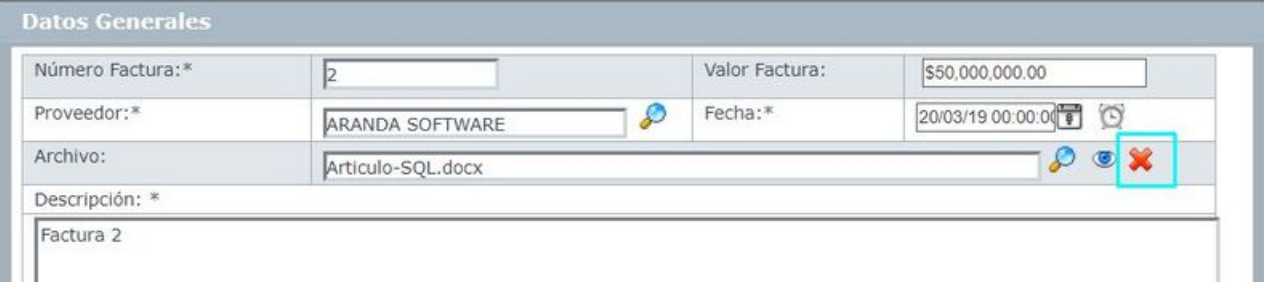

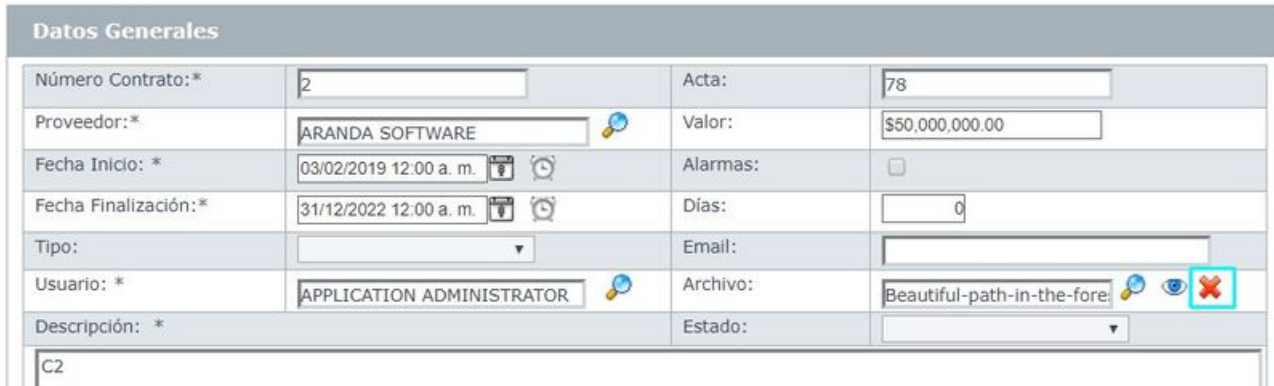

## CASO 11150:

Se realiza ajuste en la consola web de Metrix (ASM) para que al tener seleccionada una agrupación y seleccionar otra agrupación estando vencida la sesión, se direccione inmediatamente a la página de Login

## NOTAS O INSTRUCCIONES ADICIONALES

Ejecute el archivo "Aranda.ASM.Installer.exe" y siga las instrucciones del instalador.

El archivo ejecutable funciona como instalador y como herramienta de actualización.

Esta actualización aplica únicamente para bases de datos en versión 8.0.104.

\n## Release Notes Aranda Software Metrix 8.4.4 — title: Release Notes Aranda Software Metrix 8.4.4 chapter: "ultima-actualizacion" —

## CASO 10783:

Se realiza ajuste en el web.config de las consolas deASM Web para que no se visualice la"X-AspNet-Version" en el "Response Header" de las peticiones que se

realizan al servidor, aplica para los sitios:

Aranda Software Metrix.

#### NOTAS O INSTRUCCIONES ADICIONALES

- Ejecute el archivo "Aranda.ASM.Installer.exe" y siga las instrucciones del instalador.
- El archivo ejecutable funciona como instalador y como herramienta de actualización.
- Esta actualización aplica únicamente para bases de datos en versión 8.0.81.

Se realiza ajuste en el web.config de las consolas deASM Web para que no se visualice la"X-AspNet-Version" en el "Response Header" de las peticiones que se realizan al servidor, aplica para los sitios:

\n## Release Notes Aranda Software Metrix 8.4.3 — title: Release Notes Aranda Software Metrix 8.4.3 —

#### CASO 10783:

Se realiza ajuste en el web.config de las consolas deASM Web para que no se visualice la"X-AspNet-Version" en el "Response Header" de las peticiones que se realizan al servidor, aplica para los sitios:

Aranda Software Metrix.

### NOTAS O INSTRUCCIONES ADICIONALES

- Ejecute el archivo "Aranda.ASM.Installer.exe" y siga las instrucciones del instalador.
- El archivo ejecutable funciona como instalador y como herramienta de actualización.
- Esta actualización aplica únicamente para bases de datos en versión 8.0.81.

— title: Release Notes Aranda Software Metrix 8.4.3 —

### CASO 10783:

Aranda Software Metrix.

## NOTAS O INSTRUCCIONES ADICIONALES

- Ejecute el archivo "Aranda.ASM.Installer.exe" y siga las instrucciones del instalador.
- El archivo ejecutable funciona como instalador y como herramienta de actualización.
- Esta actualización aplica únicamente para bases de datos en versión 8.0.81.

\n## Release Notes en PDF — title: Release Notes en PDF chapter: "release\_pdf" layout: instaladores —

### Consulte aquí el listado de errores corregidos y / o características implementadas en versiones anteriores:

#### Release Notes

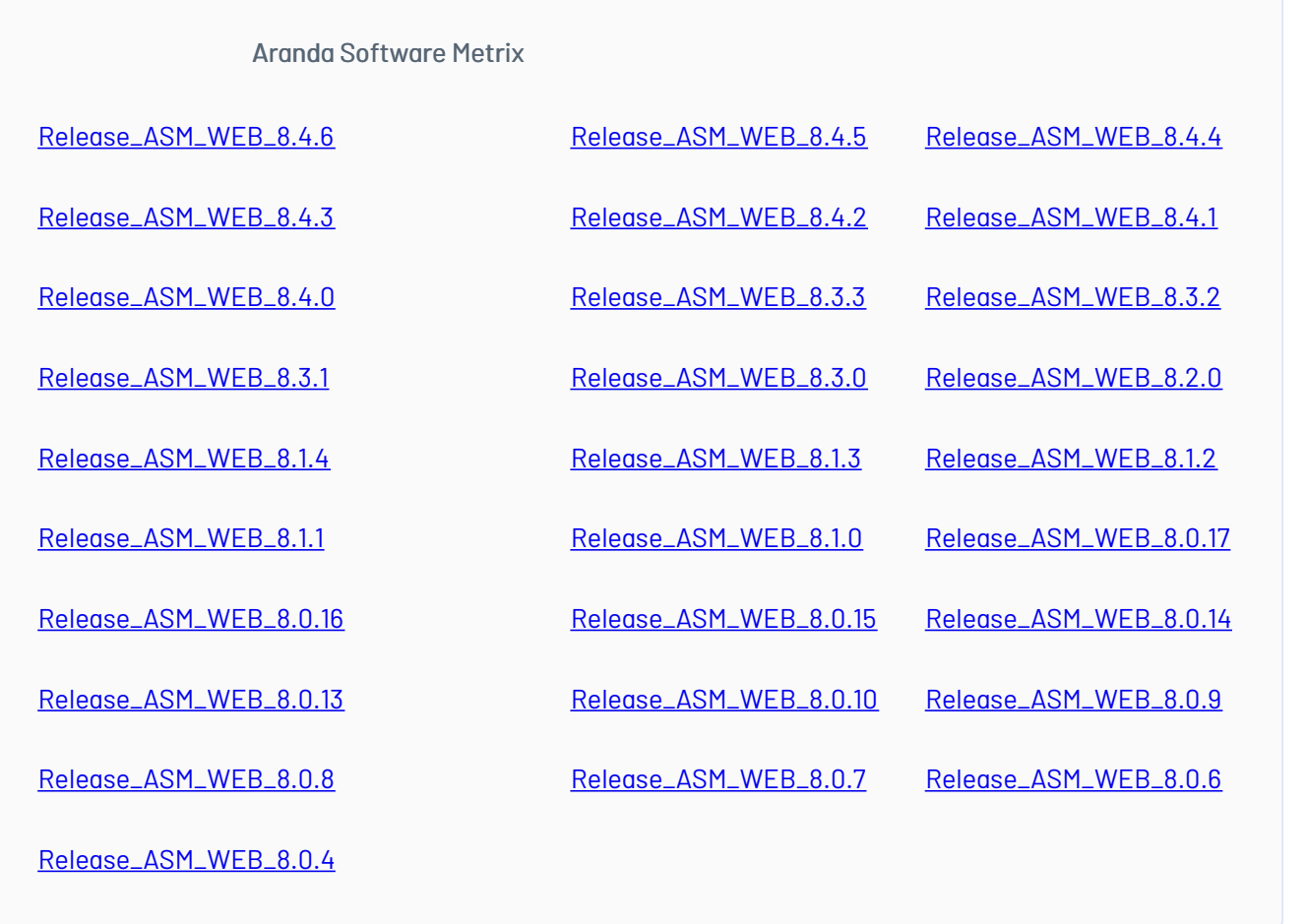

\n## Instaladores 8.4.6 — title: Instaladores 8.4.6 chapter: "instaladores" layout: instaladores —

# Scripts de actualizacion:

## **[Scripts](https://download.arandasoft.com/UTILIDADES/Scrips_asdk/Script.zip)**

## Enlaces de descarga

El paquete de actualización / instalación se puede descargar de:

### [Aranda](https://download.arandasoft.com/wp-1/aranda-8/ASMW/Aranda.ASM.Web.Installer_8.4.6.exe) ASM 8.4.6

Actualización de base de datos: Versión DB mínima requerida para el presente update/instalador: DB 8.0.104

\n## Instaladores 8.4.5 — title: Instaladores 8.4.5 chapter: "instaladores" layout: instaladores —

## Scripts de actualizacion:

## **[Scripts](https://download.arandasoft.com/UTILIDADES/Scrips_asdk/Script.zip)**

## Enlaces de descarga

El paquete de actualización / instalación se puede descargar de:

#### ASM [8.4.5](https://download.arandasoft.com/wp-1/aranda-8/ASM/asm_8.4.5.exe)

Actualización de base de datos: Versión DB mínima requerida para el presente update/instalador: DB 8.0.104